## CONDENSATEURS ET CAPACITE´

# 1 But

Un condensateur est un appareil constitué de deux conducteurs proches l'un de l'autre mais sans contact direct. Une application importante des condensateurs est qu'ils nous permettent d'emmagasiner de l'énergie électrique.

Cette  $\exp(\text{e}^{-t})$  contient deux parties:

- 1. vérification de la relation  $(2)$  pour le condensateur plan;
- 2. combinaisons de condensateurs en série et en parallèle, à l'aide des équations  $(3)$  et  $(4)$ .

# 2 Théorie

Si une différence de potentiel  $V$  est établie entre deux conducteurs semblables, ils acquièrent une charge égale et opposée de +Q et −Q, respectivement. Pour un condensateur donné, la quantité de charge Q sur chaque conducteur est proportionnelle à la différence de potentiel entre les conducteurs,

$$
Q = CV.\tag{1}
$$

La constante de proportionalité  $C$  est appelée la *capacité* du condensateur. L'unité SI de la capacité est le farad  $(F)$ , qui vaut un coulomb par volt  $(C/V)$ .

## 2.1 Partie I. Condensateur plan

Un condensateur plan est constitué de deux armatures (c.-à-d. deux plaques parallèles) ayant une même surface A, et séparées d'une distance d (voir Figure 1). La capacité du condensateur plan est donnée par

$$
C = \frac{\varepsilon_0 A}{d},\tag{2}
$$

où  $\varepsilon_0 = 8.854 \times 10^{-12} \text{ C}^2/(\text{N} \cdot \text{m}^2)$  est la *permittivité du vide*. Dans l'équation (2), on suppose que la valeur de  $d$  est petite par rapport à l'aire du condensateur.

<sup>1</sup>Adaptation et traduction de: Experiment 15 - Capacitance, Physics Laboratory Manual- Phys 124/126, Department of Physics, University of Alberta.

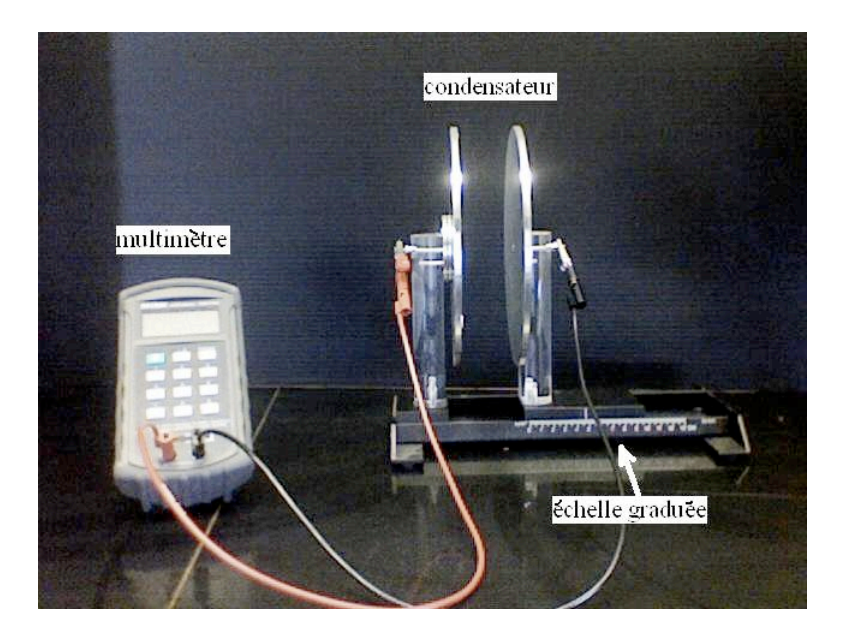

Figure 1: Condensateur plan

### 2.2 Partie II. Condensateurs en série et en parallèle

Ī

Si trois condensateurs sont branchés en série comme à la Figure 2, ci-dessous, chacun d'entre eux accumule une charge égale à  $Q$ . Un circuit en série possède une capacité équivalente,  $C_s$ , donnée par la relation

$$
\frac{1}{C_s} = \frac{1}{C_1} + \frac{1}{C_2} + \frac{1}{C_3}.
$$
\n
$$
C_1 \xrightarrow{\cdot}
$$
\n
$$
C_2 \xrightarrow{\cdot}
$$
\n
$$
C_3 \xrightarrow{\cdot}
$$
\n(3)

Figure 2: Condensateurs en série.

Par contre, si trois condensateurs sont branchés en parallèle, comme à la Figure 3, la différence de potentiel aux bornes de chaque condensateur est égale à la fém,  $\mathcal{E}$ , produite par la source de courant. Le circuit en parallèle possède une capacité équivalente  $C_p$  donnée par

$$
C_p = C_1 + C_2 + C_3. \tag{4}
$$

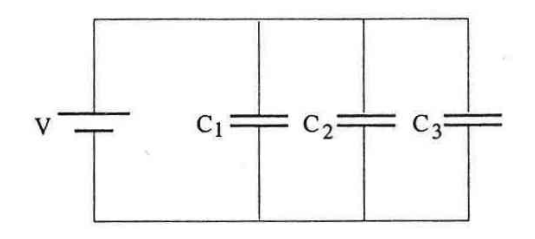

Figure 3: Condensateurs en parallèle.

## 3 Manipulations

### 3.1 Partie I. Condensateur plan

#### Observations préliminaires.

- 1. La capacité peut être mesurée directement en utilisant un multimètre digital.
- 2. Le multimètre affiche les lectures de la capacité en pF, nF,  $\mu$ F ou mF, selon l'échelle sélectionnée. Si la lecture de la capacité affichée sur l'appareil montre seulement un ou deux chiffres significatifs, s'electionnez une échelle plus sensible (ayant des unités plus petites). Si la capacité est plus grande que la valeur maximale de l'échelle, l'appareil affichera un "1", et vous devrez sélectionner une échelle ayant des unités plus grandes.
- 3. Lorsque vous mesurez la capacité en utilisant l'échelle des pF (picoFarad), la capacité des fils de connexion affecte les mesures.
	- (a) Allumez le multimètre digital en appuyant sur le bouton vert situé sur le côté gauche. Après avoir sélectionnez la fréquence 1 kHz avec le bouton "FREQ", utilisez le bouton "RANGE" pour changer l'unité de mesure à pF.
	- (b) Ensuite, faites le zéro de l'appareil en appuyant sur "REL".
	- (c) Branchez ensuite les fils de connexion à l'appareil et observez la valeur de la capacité. Les fils de connexion branchés à l'appareil possèdent une capacité d'environ 10 pF. Déplacez les fils et observez le changement de la capacité des fils. Même la présence de vos mains autour des fils produit un changement de la capacité. Ceci est dû au fait que la capacité dépend de la géométrie entre les deux conducteurs.
	- (d) Vous devrez donc être méticuleux lorsque vous utilisez l'échelle de pF.

Condensateur plan. La capacité d'un condensateur plan idéal est donnée par l'équation (2). Le but de cette première partie est de mesurer la capacité en variant la distance  $d$  entre les deux plaques.

1. Pour la première lecture<sup>2</sup>, ajustez la séparation entre les plaques  $d$  à 2.0 mm et attachez les fils de connexion du multimètre aux poteaux isolants du condensateur plan, tel qu'illustré à la Figure 1. Ajustez l'appareil à zéro (en appuyant sur "REL"), tout en ayant des petits tubes de caoutchouc sur

<sup>&</sup>lt;sup>2</sup>Vous mesurerez la capacité en variant la distance d entre les deux plaques de 2.0 mm à 12.0 mm. La capacité mesurée pour ces distances devrait être dans un intervalle de mesure d'environ 150 pF à 30 pF.

les vis latérales<sup>3</sup>. Attachez ensuite les fils au poteaux conducteurs en bougeant le moins possible les fils et en les gardant dans la même position. Eloignez-vous du montage et notez la valeur de la capacité C.

2. Prenez note de la capacité lorsque vous augmentez la séparation entre les plaques d de 1.0 mm, et ce jusqu'à la valeur maximum de 12.0 mm. Écrivez vos dix valeurs dans la colonne  $C_1$  du Tableau 1, ci-dessous.

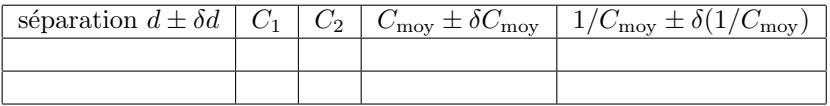

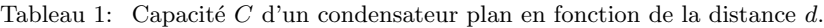

- 3. Répétez les lectures, mais en *diminuant* la distance d de 12.0 à 2.0 mm, en variant de 1.0 mm à la fois. Ecrivez vos dix valeurs dans la colonne  $C_2$  du Tableau 1.
- 4. Mesurez directement le diamètre,  $D \pm \Delta D$ , des plaques en utilisant une règle.
- 5. Calculez les valeurs moyennes  $C_{\text{mov}}$  et l'erreur  $\Delta C_{\text{mov}}$  pour chaque distance de séparation d, et écrivezles dans le Tableau 1.
- 6. Vu que l'équation (2) donne  $d = \frac{\varepsilon_0 A}{C}$ , complétez la dernière colonne du Tableau 1 pour  $1/C_{\text{moy}}$  et son erreur.

### 3.2 Partie II. Condensateurs en série et en parallèle

Capacité de trois condensateurs. On vous fournit trois condensateurs de capacités  $C_1 \approx 0.10 \mu$ F,  $C_2 \approx 0.22 \mu F$  et  $C_3 \approx 0.47 \mu F$ .

- 1. Sélectionnez l'échelle de $\mu$ F avec le bouton "RANGE" et faites le zéro de l'appareil avec le bouton "REL".
- 2. Mesurez et notez la capacité de chacun des trois condensateurs en vous assurant que votre lecture possède au moins trois chiffres significatifs. Notez l'erreur de la lecture en utilisant  $\pm 1$  de la dernière décimale. Complétez le Tableau 2, ci-dessous.

| C donnée par le manufacturier $\mid C$ mesurée $\mid$ différence |                    |         |
|------------------------------------------------------------------|--------------------|---------|
| $^{\prime}$ $\mu$ F $^{\prime}$                                  | $(\mu \mathrm{F})$ | $\mu$ F |
| $0.100 \pm 0.010$                                                |                    |         |
| $0.220 \pm 0.022$                                                |                    |         |
| $0.470 \pm 0.047$                                                |                    |         |

Tableau 2: Mesure de la capacité de chaque condensateur en utilisant un multimètre.

 $^3{\rm L}$ 'instructeur de laboratoire peut vous aider à faire ceci correctement.

#### Condensateurs en série.

- 1. En utilisant le panneau de circuit électrique, branchez les trois condensateurs dans un circuit en série, tel qu'illustré à la Figure 2.
- 2. Mesurez la capacité équivalente  $C_s(\exp.)\pm\Delta C_s(\exp.)$  de ce circuit et notez-la dans le Tableau 3, ci-dessous.

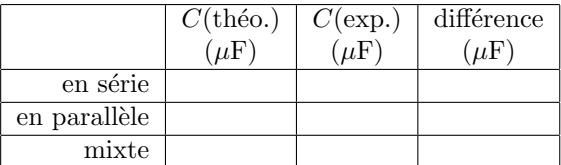

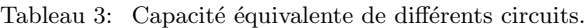

- 3. Calculez la valeur théorique de la capacité équivalente,  $C_s(\text{th\'eo.})\pm\Delta C_s(\text{th\'eo.})$ , en utilisant la capacité des condensateurs obtenue dans le Tableau 2 et notez le résultat à la première ligne du Tableau 3.
- 4. Notez la différence entre ces deux valeurs de la capacité équilalente  $C_s$  à la première ligne du Tableau 3. Sont-elles égales, à erreur près<sup>4</sup>?

#### Condensateurs en parallèle.

- 1. En utilisant le panneau de circuit électrique, branchez les trois condensateurs dans un circuit en parallèle comme à la Figure 3.
- 2. Mesurez et notez dans le Tableau 3 la capacité équivalente mesurée  $C_p(\exp.)\pm\Delta C_p(\exp.)$  de ce circuit.
- 3. Calculez la valeur théorique de la capacité équivalente,  $C_p(\text{theo.})\pm \Delta C_p(\text{theo.})$ , en utilisant la capacité des condensateurs obtenue au Tableau 2. Notez le résultat à la deuxième ligne du Tableau 3.
- 4. Notez la différence entre ces deux valeurs de la capacité équilalente  $C_p$  à la deuxième ligne du Tableau 3. Sont-elles égales, à erreur près?

#### Combinaison en série et parallèle de trois condensateurs.

1. Le montage illustré à la Figure 4, ci-dessous, est une combinaison mixte (série et parallèle) de condensateurs. Pour calculer la valeur équivalente, il faut premièrement trouver la capacité équivalente aux deux condensateurs en parallèles seuls, à l'aide de l'équation (4). Ensuite, ce condensateur équivalent est en série avec le troisième condensateur, ce qui donne finalement la capacité du condensateur équivalent total, en utilisant l'équation  $(3)$ .

<sup>4</sup>Remarque:  $\frac{\Delta C_s(\text{theo.})}{C_s^2(\text{theo.})} = \frac{\Delta C_1}{C_1^2} + \frac{\Delta C_2}{C_2^2} + \frac{\Delta C_3}{C_3^2}.$ 

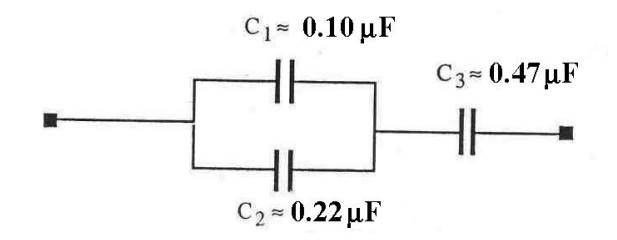

Figure 4: Combinaison mixte de condensateurs.

- 2. En utilisant le panneau de circuit électrique, branchez les trois condensateurs selon la combinaison en série et parallèle montrée à la Figure 4.
- 3. Mesurez la capacité équivalente observée  $C_{\text{comb}}(\exp.)\pm\Delta C_{\text{comb}}(\exp.)$  de ce circuit (troisième ligne du Tableau 3).
- 4. Calculez la valeur théorique de la capacité équivalente  $C_{\text{comb}}(t h\'eo.)\pm \Delta C_{\text{comb}}(t h\'eo.),$  en utilisant la capacité des condensateurs du Tableau 2. Notez le résultat à la troisième ligne du Tableau 3.
- 5. Notez la différence entre ces deux valeurs de la capacité équilalente  $C_{\rm comb}$  à la troisième ligne du Tableau 3. Sont-elles égales, à erreur près?

## 4 Résultats et analyse

Vérifiez l'équation (2) en traçant un graphique de d, en axe des y, en fonction de  $1/C$ , en axe des x. Déterminez une valeur expérimentale de la permittivité du vide  $\varepsilon_0 \pm \Delta \varepsilon_0$  en utilisant les résultats de votre graphique et le rayon mesuré des plaques. Comparez cette valeur expérimentale avec la valeur théorique de  $\varepsilon_0 = 8.8581878 \times 10^{-12} \frac{C^2}{N \cdot m^2}.$ 

# 5 Questions

(Insérez vos réponses dans la section Analyse des résultats de votre rapport.)

- 1. L'équation (2) est vérifiée en traçant un graphique de d, en axe des y, en fonction de  $1/C$ , en axe des  $x.$  Quelles quantités correspondent à la pente et à l'ordonnée à l'origine de ce graphique?
- 2. Montrez que les unités de la quantité théorique dans la question (1) représentant la pente sont consistantes avec les vraies unités de la pente du graphique.
- 3. Prouvez les équations  $(3)$  et  $(4)$  pour les combinaisons de condensateurs, en utilisant l'équation  $(1)$ , le fait que des condensateurs en série ont la même charge et que leurs potentiels s'additionnent, et le fait que des condensateurs en parallèle ont le même potentiel et que leurs charges s'additionnent.
- 4. Obtenez l'expression pour l'erreur de la capacité équivalente du circuit en série ( $\Delta C_s$ ), et aussi celle de la capacité équivalente du circuit en parallèle  $(\Delta C_p)$ .